[Godaddy](http://thedocs2015.westpecos.com/go.php?q=Godaddy Webmail Server Address) Webmail Server Address >[>>>CLICK](http://thedocs2015.westpecos.com/go.php?q=Godaddy Webmail Server Address) HERE<<<

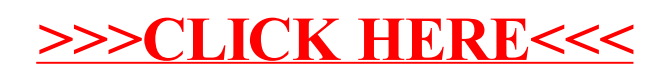